## **Hálózati elérés, email cím\* hozzáférés/módosítás Igénylőlap**

\* Új email címet ezen az Igénylőlapon csak kivételesen sürgős esetben lehet, amely külön engedélyhez kötött, hiszen az Informatikai Igazgatóság automatikusan létrehozza minden új belépő dolgozó számára a felhasználói fiókot és email címet.

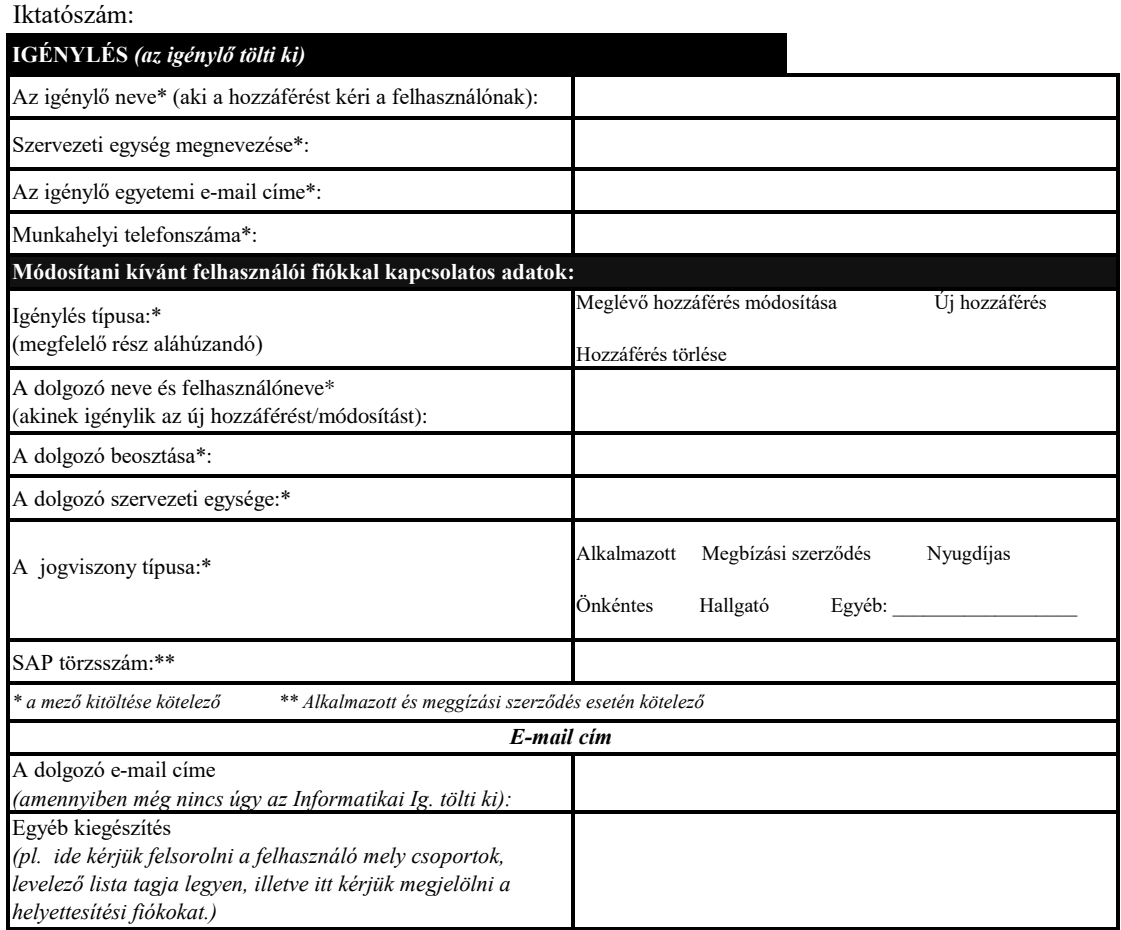

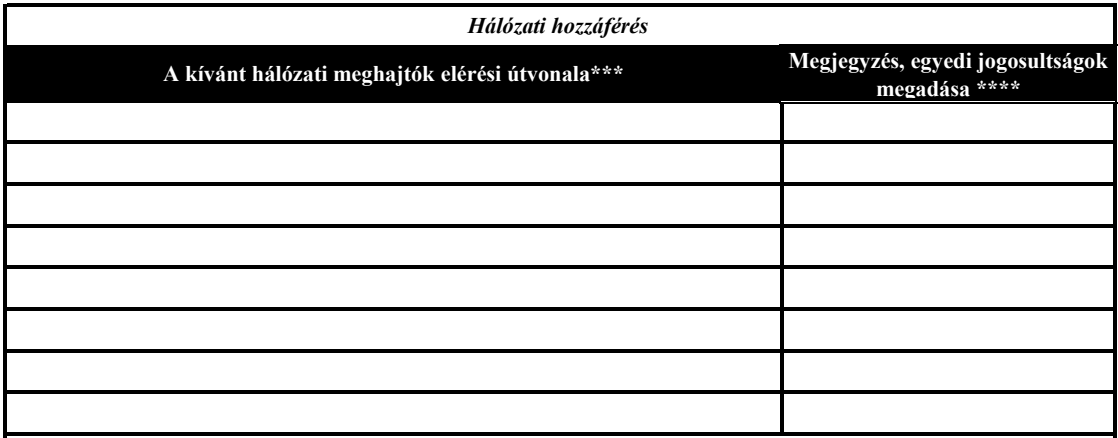

*\*\*\*A kívánt hálózati meghajtók elérési útvonala - felsorolandó az összes olyan meghajtó/elérési úttal együtt, amit a dolgozónak látnia kell\* ( melyik szerver, melyik kötete, vagy melyik szerver melyik kötetének melyik mappája/mappái, pl: \\kkt.usn.hu\vol\_1\kozos, stb.): \*\*\*\* Csak egyedi beállítások esetén szükséges kitölteni, jogosultságok felsorolása ( "B" - belépés a mappába, "O" - olvasás, "W" - írás, "M" - módosítás, "T" - törlés, "L" - létrehozás), amennyiben a hozzáférés megszüntetését kérik kérjük a megadott mezőben jelezzék*

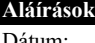

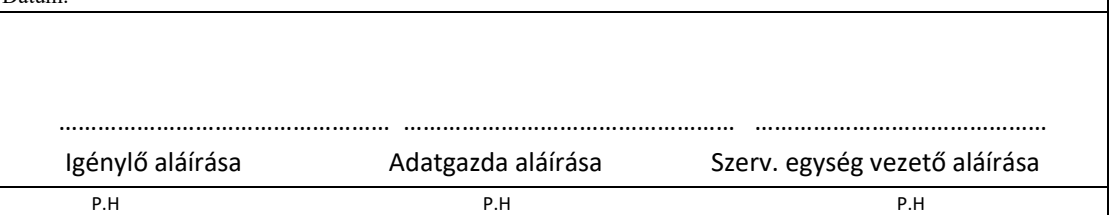